## **Experiencias de Éxito en la Implementación del SAACG.NET**

**Lic. Laura Mejía Vázquez** lmejiav@indetec.gob.mx

## *Nota del editor:*

*Este artículo presenta las etapas de la implementación, así como los factores de éxito de la armonización contable en un ente público, apoyados en la herramienta*  Sistema Automatizado de Administración y Contabilidad Gubernamental (*SAACG.NET.), desarrollada por INDETEC.*

El Sistema Automatizado de Administración y Contabilidad Gubernamental SAACG.NET, es una herramienta desarrollada por INDETEC con la finalidad de que los municipios, organismos públicos descentralizados estatales y municipales, así como autónomos pequeños y medianos, puedan automatizar el registro y control de su contabilidad en el esquema armonizado en apego a las disposiciones de la Ley General de Contabilidad Gubernamental.

El SAACG.NET se encuentra a disposición de los entes públicos desde 2013 como instrumento que dio continuidad al cumplimiento de la normatividad en materia de contabilidad gubernamental y retomando las principales funciones de sus versiones anteriores que desde los 90's, formaron al Sistema como un proyecto que integralmente brinda servicios a las áreas contables más allá de ser solamente una aplicación, lo que ha permitido recopilar diversas experiencias de éxito tanto en la implementación del Sistema de Contabilidad, como en la adopción de los lineamientos normativos de la contabilidad armonizada y en la organización de la información financiera, ordenando así, también procesos administrativos.

Esta herramienta, que inicialmente nació para municipios y al paso del tiempo ha sido fortalecida incorporando nuevas funcionalidades mediante módulos adicionales, en un proceso de mejora continua, es utilizada actualmente (a mayo del 2019) por 2,599 organismos públicos.

La implementación de la armonización contable en un ente público (con independencia de cuál sea la herramienta con la que decidan llevar los registros de su contabilidad), es un proceso que se integra por diversas etapas, y para el caso de la implementación del SAACG.NET no es la excepción. Las etapas que conforman este proceso son:

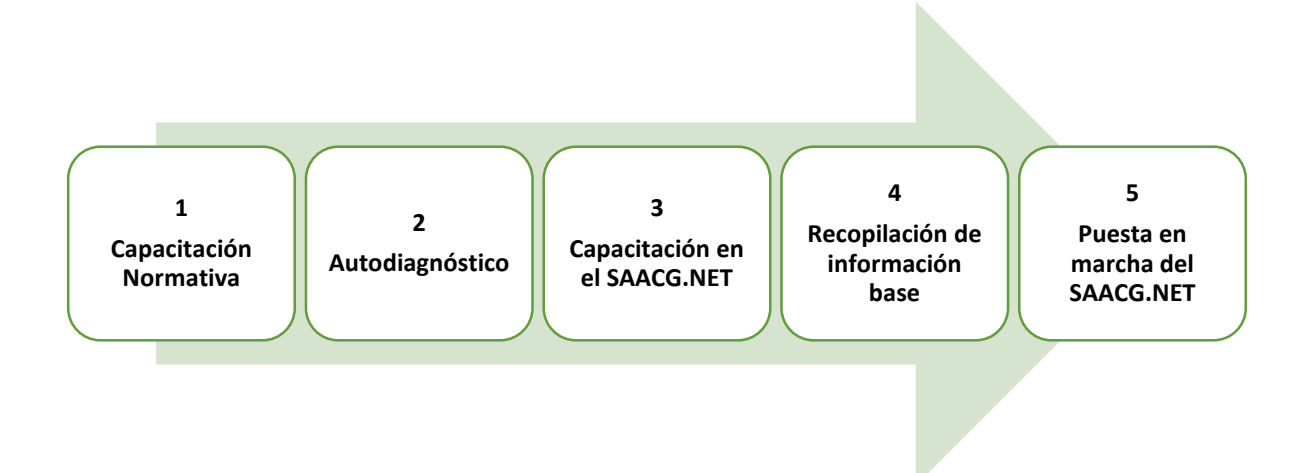

- 1. **Capacitación Normativa:** esta etapa consiste en la instrucción para adquirir los conocimientos sobre los aspectos normativos básicos y esenciales derivados de la Ley General de Contabilidad Gubernamental, que deben ser aplicados para el manejo de la contabilidad gubernamental y necesaria para un mejor aprovechamiento en la posterior capacitación e implementación del SAACG.NET. Algunos de los temas en los que INDETEC brinda capacitación para esta etapa son:
	- Introducción a la contabilidad gubernamental;
	- Impacto de los cambios en la normativa contable gubernamental (2016-2019);
	- Armonización contable para directivos;
	- Registro presupuestal y patrimonial de los ingresos y egresos públicos;
- Registro presupuestal y patrimonial de los egresos públicos;
- Registro presupuestal y contable de bienes patrimoniales;
- Operación y cierre del ciclo contable;
- Elaboración de estados financieros e integración de la cuenta pública;
- Proceso de la rendición de cuentas;
- Introducción a la elaboración de manuales de contabilidad;
- Mejora de los procesos administrativos en materia de adquisiciones, arrendamientos, servicios y obra pública;
- Ley de disciplina financiera de las entidades federativas y los municipios: implicaciones para los entes públicos locales;
- Elevando los resultados de la evaluación de la armonización contable (SEVAC);
- La implementación PBR-SED en la administración pública;
- Sistema nacional anticorrupción;
- Timbrado de nómina, facturación electrónica versión 3.3;
- Obligaciones fiscales a cargo de los entes públicos; entre otros temas.
- 2. **Autodiagnóstico:** consiste en un análisis que la institución debe realizar de sí misma, en cuanto a identificar la brecha existente entre su situación actual y el estado deseado de cumplimiento para la adopción e implementación de la

armonización contable, tomando como base la información aprendida durante la etapa de capacitación normativa. Como resultado de este autodiagnóstico se podrá identificar los siguientes elementos:

- La información con la que cuentan y aquella que requieran construir, por ejemplo, ¿se tienen catálogos y clasificadores armonizados, presupuestos, saldos contables?, etc.
- Los colaboradores que participarán en cada proceso y actividad administrativa para lograr la implementación de la armonización contable, por ejemplo para identificar quién instalará el sistema (personal de informática) o quién elaborará el manual de contabilidad (personal del área contable); quién recopilará la información del cierre del ejercicio anterior y las existencias y obligaciones para la construcción de saldos contables actualizados (personal del área contable); quién registrará el presupuesto aprobado de los egresos e ingresos (personal de control presupuestal) y quién se encargará de los momentos contables, por ejemplo del comprometido (personal del área de compras para los capítulos 2000, 3000 y 5000 del objeto del gasto), del recaudado (personal del área de ingresos), entre otros procesos.
- El perfil de cada uno de los colaboradores, ya que podría ser necesario conforme se avanza en los procesos de implementación, el contratar mayor capacitación, de acuerdo con el perfil requerido.
- El tiempo del que disponen para implementar su contabilidad armonizada. Lo más adecuado para iniciar operaciones contables es al inicio del ejercicio; sin

embargo, no siempre se cuenta con el programa de trabajo que permita esperar al inicio del año.

- El desglose de tareas o actividades a realizar para organizar esquemáticamente el proceso a seguir, indicando responsables asignados y tiempo estimado. Un diagrama de Gantt podría ser ilustrativamente de mucho apoyo para este elemento o una lista estructurada de tareas, lo que coloquialmente se conoce como un *checklist*. Una propuesta muy básica para este checklist es:
	- $\checkmark$  Definición del personal que operará la contabilidad armonizada.
	- $\checkmark$  Tomar capacitación normativa.
	- $\checkmark$  Tomar capacitación sobre el SAACG.NET.
	- $\checkmark$  Recuperación de información sobre los sistemas contables anteriormente utilizados en el ente público o de la última información financiera entregada a su órgano fiscalizador.
	- $\checkmark$  Realizar un mapeo de procesos administrativos y contables.
	- $\checkmark$  Estructuración de la información contable obtenida.
	- $\checkmark$  Verificación de la estructura presupuestal.
	- Construcción de los catálogos contables, administrativos y clasificadores presupuestales:
		- o Plan de Cuentas
		- o Clasificadores Presupuestales de Ingresos:
			- (Rubros de ingresos)
		- o Clasificadores Presupuestales de Egresos:
			- Clasificador por Objeto del Gasto,
- Unidades Administrativas,
- **Fuentes de Financiamiento,**
- **Programas, Subprogramas y** Proyectos,
- Clasificador por Tipo de Gasto y
- Clasificación Geográfica.
- o Otros catálogos como:
	- **Proveedores y Contratistas,**
	- Productos,
	- **Fondos revolventes, entre otros.**
- $\checkmark$  Realizar la instalación y actualización del Sistema.
- $\checkmark$  Configurar usuarios y permisos.
- $\checkmark$  Definir los mecanismos de resguardo de la información (respaldos).
- $\checkmark$  Captura de la información para la configuración inicial.
- $\checkmark$  Captura de la información diaria.
- $\checkmark$  Validación de la información capturada.
- $\checkmark$  Emisión de reportes y entrega de la Cuenta Pública o de avance mensual o trimestral.
- 3. **Capacitación en el SAACG.NET:** Estos talleres se dirigen a los funcionarios operativos de la contabilidad del ente público o para quien participará de alguna de las etapas de los momentos contables haciendo uso del SAACG.NET, los temas que se encuentran a disposición de los usuarios son:
- *Curso de Implementación*: Taller en el que se instruye en las actividades de configuración y operación básica del Sistema y con el que se inicia la prueba piloto para quien desea probar el sistema antes de adquirirlo.
- *Taller de Seguimiento*: Sesión de asesoría personalizada para dar seguimiento a la implementación y resolver dudas e inquietudes particulares acerca del uso del SAACG.NET, así como de la operación de cualquiera de sus módulos, aplicando al sistema la información real del ente público.
- *Curso del Módulo de Bienes Patrimoniales*: mediante este Curso Taller, se proporcionan las herramientas para el registro de los bienes patrimoniales, permitiendo así el control de los inventarios de los bienes muebles e inmuebles conciliable con la contabilidad.
- *Curso de Obra Pública Contratada*: es el Curso Taller con el que los entes públicos podrán adoptar el control administrativo de su obra pública, para el reflejo administrativo de la información de obras, adicional a lo contable y presupuestal, esto mediante ejercicios prácticos aplicados en el módulo de Obra Pública del sistema.
- *Curso de Operaciones Específicas*: es el Curso Taller en el que mediante ejercicios prácticos sobre temas específicos no considerados dentro del curso de implementación, se instruye a los usuarios en un nivel de uso avanzado con base en los temas de interés particular del ente público, seleccionados del siguiente catálogo de temas, de manera que en la agenda complete 12 horas:
	- Cambios a los clasificadores emitidos por el CONAC aplicables al Ejercicio 2019 (1 hora)
- Ley de Disciplina Financiera y sus informes (1 Horas)
- Cuenta Pública, Conciliación de información para los Estados Financieros, Informes CONAC y otros (2 Horas)
- Cierre y Apertura del Ejercicio (1 Hora)
- Registro de Fondos Revolventes (1 Hora)
- Gastos por comprobar y comprobación de gastos (2 Horas)
- Notas a los Estados Financieros (2 Hora)
- Rastreo de operaciones de los momentos contables (1 Hora)
- Ejercicios de Nómina (3 Horas)
- Operaciones de Ingreso y Egreso para acreditar IVA (2 Horas)
- Adjuntar documentos electrónicos y respaldos de información (1 Hora)
- 4. **Recopilación de información base:** Consiste en la identificación de la información contable y presupuestal que resulta indispensable tener para alimentar el sistema y de esta forma iniciar su implementación; implica extraerla desde los datos que ya se tengan o construirla desde cero, en los casos donde no se tenga referencia de una contabilidad, antes de la puesta en marcha del sistema. Algunos ejemplos de la información y de las acciones que se requiere atender son:
	- Catálogos contables y presupuestales como el plan de cuentas, fuentes de financiamiento, estructura programática para el presupuesto y sus demás clasificaciones, listado de sus proveedores, etc.
- Saldos iniciales, para construir la carga inicial de información al sistema, que reflejen las existencias y obligaciones en términos monetarios o los saldos del cierre del ejercicio anterior.
- Ley de ingresos estimada, para identificar la cantidad de recursos que se tiene contemplado dentro de su presupuesto para recibir en el ejercicio actual.
- Presupuesto aprobado de egresos, para identificar los recursos que se tiene contemplado erogar en el ejercicio.
- Elaborar la conversión de datos que sea necesaria, por ejemplo, realizar los ajustes de la lista de cuentas, sin importar qué codificación se manejaba anteriormente; ahora, para la adopción de la armonización contable, es necesario adaptarse a la lista de cuentas publicada por el Consejo Nacional de Armonización Contable, CONAC.
- En caso de que la administración saliente no haya dejado información de la contabilidad, se sugiere recuperar la información de la última entrega de cuenta pública o de avance trimestral con su entidad fiscalizadora.
- 5. **Puesta en marcha del SAACG.NET:** consiste en la instalación del sistema, la configuración de los usuarios que lo utilizarán con sus perfiles y permisos, así como realizar la captura de datos obtenidos en la etapa de recopilación de la información base. Conforme se avance en la captura y se logre completar la información desde el inicio del ejercicio a la fecha actual, así como conciliar dicha información, entonces se habrá completado la implementación exitosamente.

Es muy común que los entes públicos interesados inicien el contacto con INDETEC y de forma directa realicen las gestiones para la implementación de su contabilidad armonizada, esquema bajo el cual,

al momento de presentar alguna duda de funcionalidad del sistema, podrán acceder al servicio de soporte técnico otorgado por INDETEC, obteniendo así acceso a resolver los aspectos que requieran de atención para avanzar con su implementación.

El soporte técnico es el servicio que se proporciona a los usuarios que han sido capacitados y que cuentan con una licencia adquirida y actualizada y que requiere de la resolución de una duda específica en cuanto al uso del Sistema.

Este servicio cubre atenciones para las dos últimas versiones del Sistema (la que corresponda el ejercicio en cuestión y a la del año inmediato anterior) y se brinda bajo un esquema limitado, sujeto a disponibilidad y al tiempo de atención, sin que esta atención se considere como capacitación ni supla la misma.

El soporte técnico se renueva año con año, a través de la aportación extraordinaria por actualización anual.

En algunos casos, en el proceso para la implementación del sistema, participa no solamente el ente público que registrará su contabilidad, sino que, a nivel estatal, figuras como las Secretarías de Finanzas, los Órganos de Fiscalización Superior del Estado, participan como impulsores de la armonización al interior de su entidad y desempeñan un importante papel en los trabajos que como apoyo cercano a sus organismos y en coordinación con INDETEC, facilitan las distintas etapas que una implementación exitosa requiere, fungiendo así como un equipo de soporte técnico local.

Este esquema de atención es el que resulta con mayor éxito en las implementaciones y con mayor facilidad para los usuarios finales:

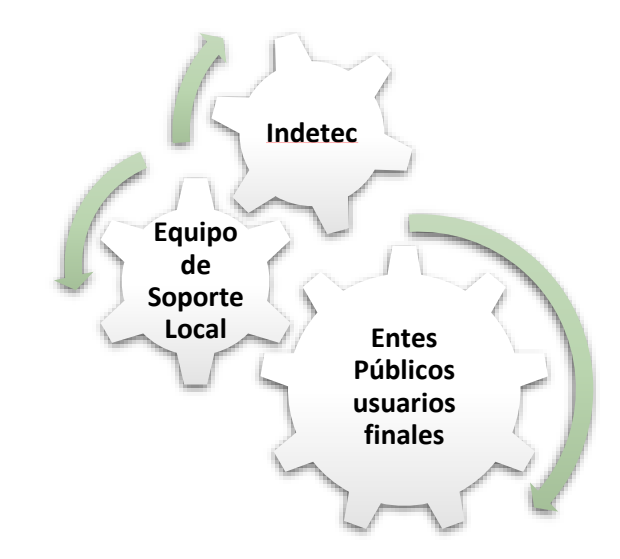

Un ejemplo de la ventaja de este esquema de atención de soporte técnico local, es que en los casos donde se cuenta con criterios contables validados a nivel local, por ejemplo cuando se desea que todos los entes públicos de un estado utilicen el mismo clasificador por objeto del gasto o que se apeguen a ciertos criterios de registro no mencionados de forma particular dentro de las normas del CONAC, esto facilita en gran manera, para que el ente público que requiere resolver dudas particulares, pueda recibir el apoyo de alguna de estas figuras como guía en los procesos y como coordinadores del acompañamiento que quienes implementan el sistema necesitan recibir.

En entidades como Baja California, Campeche, Coahuila, Durango, Querétaro, Zacatecas, entre otras, donde se cuenta con el apoyo local para impulsar la puesta en marcha del SAACG.NET, incluyendo soporte técnico, los niveles de avance resultan más notorios y exitosos que en los casos donde el ente público de forma aislada, presenta interés para la implementación del sistema.

A efectos de que un ente público que desee adoptar la armonización contable, tenga éxito en este proceso, existen algunos aspectos que influyen como:

- Estar comprometido en las funciones que desempeña en su ente público y de manera personal en cuanto a la armonización contable;
- Reconocer su papel como Funcionario Público con la responsabilidad del correcto manejo de las finanzas públicas;
- Tener la formación académica de acuerdo con el perfil del puesto que se ocupa, para efectos de llevar la contabilidad; puede ser contador, administrador, financiero o afín;
- Contar con conocimientos en materia contable y que opere información de la contabilidad de un ente público o haya anteriormente operado con una contabilidad gubernamental;
- Laborar dentro del ente público, no asesor externo; y
- Tener conocimientos operativos sobre otros sistemas contables y tener habilidades en el manejo de equipo de cómputo.

Es esta forma con la que se han realizado desde 2014 a mayo del 2019, la implementación en 2,599 contabilidades armonizadas en entes públicos de diversos tipos:

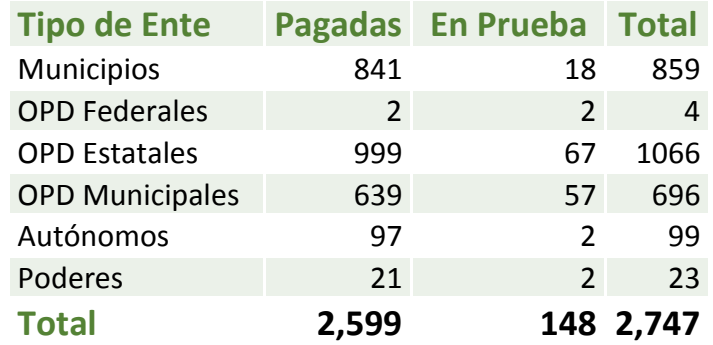

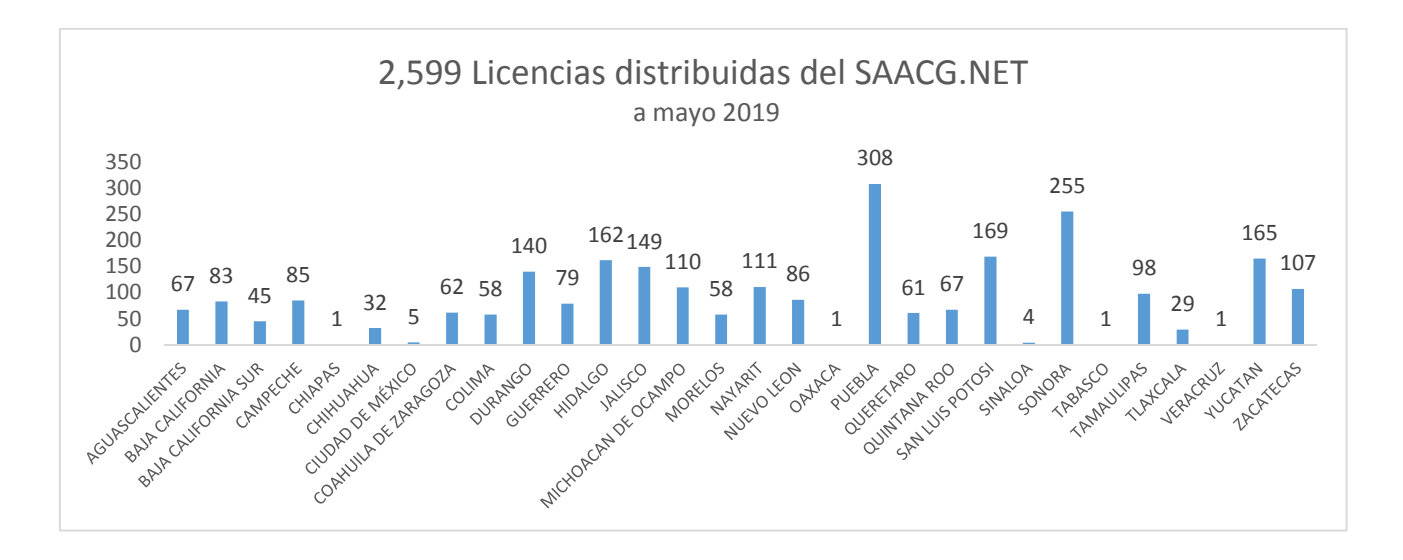

Otro factor de éxito en la implementación del Sistema, consiste en que la puesta en marcha se realiza, inicialmente bajo un entorno de prueba que permite a los usuarios evaluar su funcionamiento y conocer sus alcances y comenzar su uso de manera completa antes de adquirirlo; a este esquema se le denomina prueba piloto.

La entrega de la prueba piloto se realiza una vez que los usuarios son capacitados en el Curso de implementación del SAACG.NET.

Al paso del tiempo, para aquellos que ya implementaron el sistema, esta herramienta les representa un instrumento que de forma permanente ofrecerá las mejoras conforme los cambios se vayan dando dentro de la normatividad emitida por el CONAC; sin embargo, la capacitación es un recurso indispensable para acceder a él de manera constante, ya sea por actualización de las normas o por la rotación de personal que de manera tan frecuente se presenta en los entes públicos, de modo que es necesario tomar en cuenta que la puesta en marcha de la armonización contable, es una actividad que de continuo los entes públicos deben atender.

Concluyendo que la adopción de la armonización contable es un proceso que todo ente público debe realizar, que más allá de cubrir el cumplimiento de la obligación, el contar con información financiera actualizada es un medio más que necesario para la adecuada operación de cualquier institución y de la aplicación de recursos públicos de forma responsable, para lo que pueden encontrar en el SAACG.NET una herramienta en apoyo a dicha responsabilidad.

> Laura Mejía Vázquez es Licenciada en Informática y responsable de Soporte Técnico y Capacitación del SAACG.NET